## OKCL

## eVidyalaya Half Yearly Report

Department of School & Mass Education, Govt. of Odisha

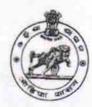

1334

| School Name                         | : BALUKESWAR BIDYAPITHA                               |                                         |
|-------------------------------------|-------------------------------------------------------|-----------------------------------------|
| U_DISE:<br>21180205501              | District : PURI                                       | Block :<br>BRAHMAGI                     |
| Report Create Date :                | 0000-00-00 00:00 (24421)                              |                                         |
| PARTINISMENT SE                     | The first transfer to the second second second second | MED INVESTMENT                          |
|                                     | general_info                                          |                                         |
| » Half Yearly R                     |                                                       | 6                                       |
| » Half Yearly Phase                 |                                                       | 2                                       |
| » Implementing                      |                                                       | IL&FS ETS                               |
| » Half Yearly Pe                    |                                                       | 02/21/2017                              |
| » Half Yearly Pe                    | eriod till                                            | 08/20/2017                              |
| » School Coord                      | AMULYA<br>PRADHAN                                     |                                         |
|                                     | Leaves taken for the following Mo                     | onth                                    |
| » Leave Month                       |                                                       | February                                |
| » Leave Days1                       | Tellular company and a second                         | 0                                       |
| » Leave Month 2                     | 2                                                     | March                                   |
| » Leave Days2                       |                                                       | 0                                       |
| » Leave Month 3                     |                                                       | April                                   |
| » Leave Days3                       |                                                       | 0                                       |
| » Leave Month 4                     |                                                       | May                                     |
| Leave Days4                         |                                                       | 0                                       |
| Leave Month 5                       |                                                       | June                                    |
| Leave Days5                         |                                                       | 0                                       |
| Leave Month 6                       | July                                                  |                                         |
| Leave Days6                         | 1                                                     |                                         |
| Leave Month 7                       |                                                       | August                                  |
| Leave Days7                         |                                                       | 1                                       |
|                                     | Equipment Downtime Details                            |                                         |
| Equipment are in working condition? |                                                       | Yes                                     |
| Downtime > 4 V                      | No                                                    |                                         |
| Action after 4 w                    | orking days are over for Equipment                    |                                         |
|                                     | Training Details                                      | V - V - V - V - V - V - V - V - V - V - |
| Refresher training                  |                                                       | No                                      |
| Refresher training                  |                                                       |                                         |
| If No; Date for n                   | 11/23/2017                                            |                                         |
|                                     | Educational content Details                           |                                         |

| » e Content installed?                                                                                                    |                  |
|----------------------------------------------------------------------------------------------------|------------------|
|                                                                                                    | Yes              |
| » SMART Content with Educational software? » Stylus/ Pens                                                                                                    | Yes              |
| » USB Cable                                                                                                    | Yes              |
| » Software CDs                                                                                                    | Yes              |
| » User manual                                                                                                    | Yes              |
|                                                                                                    | Yes              |
| Recurring Service Det                                                                                                    | ails             |
| <ul> <li>» Register Type (Faulty/Stock/Other Register)</li> <li>» Register Quantity Consumed</li> </ul>                                                                                                    | YES              |
| » Blank Sheet of A4 Size                                                                                                    | 1                |
| » A4 Blank Sheet Quantity Consumed                                                                                                    | Yes              |
| » Cartridge                                                                                                    | 2945             |
| » Cartridge Quantity Consumed                                                                                                    | Yes              |
| » USB Drives                                                                                                    | 1                |
| » USB Drives Quantity Consumed                                                                                                    | Yes              |
| » Blank DVDs Rewritable                                                                                                    | 1                |
| » Blank DVD-RW Quantity Consumed                                                                                                    | Yes              |
| » White Board Marker with Duster                                                                                                    | 25               |
| » Quantity Consumed                                                                                                    | Yes              |
| » Electricity bill                                                                                                    | 6                |
| » Internet connectivity                                                                                                    | Yes              |
| » Reason for Unavailablity                                                                                                    | Yes              |
| Electrical Meter Reading and Generate                                                                                                    | or Meter Pooding |
| » Generator meter reading                                                                                                    |                  |
| » Electrical meter reading                                                                                                    | 784              |
| Equipment replacement de                                                                                                    | 387              |
| » Replacement of any Equipment by Agency                                                                                                    |                  |
| » Name of the Equipment                                                                                                    | No               |
| Theft/Damaged Equipme                                                                                                    | ont              |
| Equipment theft/damage                                                                                                    |                  |
| » If Yes; Name the Equipment                                                                                                    | No               |
| Lab Utilization details                                                                                                    |                  |
| No. of 9th Class students                                                                                                    | 440              |
| 9th Class students attending ICT labs                                                                                                    | 140              |
| No. of 10th Class students                                                                                                    | 140              |
| 10th Class students attending ICT labs                                                                                                    | 105<br>105       |
| No. of hours for the following month lab h                                                                                                    | as boon utilized |
| Month-1                                                                                                    |                  |
| Hours1                                                                                                    | February         |
| Month-2                                                                                                    | 22               |
| Hours2                                                                                                    | March            |
| Month-3                                                                                                    | 60               |
| Hours3                                                                                                    | April            |
| THE CONTRACT OF THE PARTY OF THE PARTY OF TH | 42               |

| » Month-4                                                                                                    | May                                                                                                    |
|----------------------------------------------------------------------------------------------------|----------------------------------------------------------------------------------------------------|
| » Hours4                                                                                                    | 3                                                                                                    |
| » Month-5                                                                                                    | June                                                                                                    |
| » Hours5                                                                                                    | 25                                                                                                    |
| » Month-6                                                                                                    | July                                                                                                    |
| » Hours6                                                                                                    | 62                                                                                                    |
| » Month-7                                                                                                    | August                                                                                                    |
| » Hours7                                                                                                    | 49                                                                                                    |
| Server & Node Downtime deta                                                                                                    | rile 43                                                                                                    |
| » Server Downtime Complaint logged date1                                                                                                    | 1113                                                                                                    |
| » Server Downtime Complaint Closure date1                                                                                                    |                                                                                                    |
| » Server Downtime Complaint logged date2                                                                                                    |                                                                                                    |
| » Server Downtime Complaint Closure date2                                                                                                    | **************                                                                                                    |
| » Server Downtime Complaint logged date3                                                                                                    |                                                                                                    |
| » Server Downtime Complaint Closure date3                                                                                                    |                                                                                                    |
| » No. of Non-working days in between                                                                                                    |                                                                                                    |
| » No. of working days in downtime                                                                                                    | 0                                                                                                    |
| Stand alone PC downtime detail                                                                                                    | 0                                                                                                    |
| » PC downtime Complaint logged date1                                                                                                    | ils                                                                                                    |
| » PC downtime Complaint Closure date1                                                                                                    |                                                                                                    |
| » PC downtime Complaint logged date2                                                                                                    |                                                                                                    |
| » PC downtime Complaint Closure date2                                                                                                    |                                                                                                    |
| » PC downtime Complaint logged date3                                                                                                    |                                                                                                    |
| » PC downtime Complaint Closure date3                                                                                                    | Total Commence of the Commence of the Commence |
| » No. of Non-working days in between                                                                                                    |                                                                                                    |
| » No. of working days in downtime                                                                                                    | 0                                                                                                    |
|                                                                                                    | 0                                                                                                    |
| » UPS downtime Completed to the state of the state of the |                                                                                                    |
| » UPS downtime Complaint logged date1                                                                                                    |                                                                                                    |
| » UPS downtime Complaint Closure date1                                                                                                    |                                                                                                    |
| » UPS downtime Complaint logged date2                                                                                                    |                                                                                                    |
| » UPS downtime Complaint Closure date2                                                                                                    |                                                                                                    |
| » UPS downtime Complaint logged date3                                                                                                    |                                                                                                    |
| » UPS downtime Complaint Closure date3                                                                                                    | THE STREET STREET                                                                                                    |
| No. of Non-working days in between No. of working days in downtime                                                                                                    | 0                                                                                                    |
|                                                                                                    | 0                                                                                                    |
| Genset downtime details                                                                                                    |                                                                                                    |
| UPS downtime Complaint logged date1                                                                                                    | 7                                                                                                    |
| UPS downtime Complaint Closure date1                                                                                                    |                                                                                                    |
| UPS downtime Complaint logged date2                                                                                                    |                                                                                                    |
| UPS downtime Complaint Closure date2                                                                                                    |                                                                                                    |
| UPS downtime Complaint logged date3                                                                                                    |                                                                                                    |
| UPS downtime Complaint Closure date3                                                                                                    | A CONTRACTOR OF THE PARTY OF THE PARTY OF TH |
| No. of Non-working days in between                                                                                                    | 0                                                                                                    |
| No. of working days in downtime                                                                                                    | 0                                                                                                    |

## Integrated Computer Projector downtime details » Projector downtime Complaint logged date1 » Projector downtime Complaint Closure date1 » Projector downtime Complaint logged date2 » Projector downtime Complaint Closure date2 » Projector downtime Complaint logged date3 » Projector downtime Complaint Closure date3 » No. of Non-working days in between 0 » No. of working days in downtime 0 Printer downtime details » Printer downtime Complaint logged date1 » Printer downtime Complaint Closure date1 » Printer downtime Complaint logged date2 » Printer downtime Complaint Closure date2 » Printer downtime Complaint logged date3 » Printer downtime Complaint Closure date3 » No. of Non-working days in between 0 » No. of working days in downtime Interactive White Board (IWB) downtime details » IWB downtime Complaint logged date1 » IWB downtime Complaint Closure date1 » IWB downtime Complaint logged date2 » IWB downtime Complaint Closure date2 » IWB downtime Complaint logged date3 » IWB downtime Complaint Closure date3 » No. of Non-working days in between 0 » No. of working days in downtime 0 Servo stabilizer downtime details » stabilizer downtime Complaint logged date1 » stabilizer downtime Complaint Closure date1 » stabilizer downtime Complaint logged date2 » stabilizer downtime Complaint Closure date2 » stabilizer downtime Complaint logged date3 » stabilizer downtime Complaint Closure date3 » No. of Non-working days in between 0 » No. of working days in downtime Switch, Networking Components and other peripheral downtime details » peripheral downtime Complaint logged date1 » peripheral downtime Complaint Closure date1 » peripheral downtime Complaint logged date2 » peripheral downtime Complaint Closure date2 » peripheral downtime Complaint logged date3 » peripheral downtime Complaint Closure date3 » No. of Non-working days in between 0

Headmaster ikeswar Bidyapitha

Balukeswar Bidyapitha

Khajuria,Puri
Signature of Head Master/Mistress with Seal